# Cheatography

# Machine Learning- Jalpa Tank Cheat Sheet by [usermathhew](http://www.cheatography.com/usermathhew/) via [cheatography.com/171570/cs/36010/](http://www.cheatography.com/usermathhew/cheat-sheets/machine-learning-jalpa-tank)

### KNN Regression

from sklearn.neighbors import KNeighbor‐ sRegressor

#### import matplotlib.pyplot as plt

1.Define X and Y 2.Find k-nearest neighbors 3.Find the average price knn = KNeighborsRegressor(n\_neigh‐ bors=n) knn.fit(X,Y) knn.score(X\_test, y\_test)

### Categorical Variables (Ordinal & Nominal)

### import category\_encoders as ce

encoder = ce.OrdinalEncoder(mapping=[{'c‐ olname': 'name', 'mapping': {'1': 1, '2': 2}}]) encoder = ce.OrdinalEncoder(cols=['colna‐ me']) encoder.fit(X)  $X =$  encoder.transform $(X)$ Frequency Encoding encoder = ce.CountEncoder(cols=['coln‐ ame']) One-Hot Encoding

encoder = ce.OneHotEncoder() Target Encoding

encoder = ce.TargetEncoder()

# Mean Abolute Error,R2 score,Accuracy score

from sklearn.metrics import mean\_absolut‐ e\_error,r2\_score

from sklearn import metrics

from sklearn.metrics import accuracy\_score

e = mean\_absolute\_error(train/test/x/y, predictions)

ep = e\*100 / y.mean()

------------------------------------------ r2\_score(y\_train, preds)

-------------------------------------------

validation\_e = accuracy\_score(y\_test,

validation\_predictions)

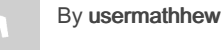

[cheatography.com/usermathhew/](http://www.cheatography.com/usermathhew/)

# Decision Tree

from sklearn.tree import DecisionTreeReg‐ ressor

from sklearn.tree import DecisionTreeCla‐ ssifier

from sklearn import tree

1. define X and y

2. regr = DecisionTreeRegressor(random\_s‐ tate=1234,max\_depth=int) 3. model =  $regr.fit(X, y)$ 4. model.predict(data) squaredError squared =  $(col\text{-}col\text{-}\text{mean}))^{**}$  2 squared = sum(squared)/n Getting the threshold values regr1.tree\_ regr1.tree\_.threshold

# train\_test\_split

from sklearn.model\_selection import train\_‐ test\_split

X train, X test, y train, y test = train test\_split(X, y,test\_size=None, train\_siz‐ e=None, random\_state=None, shuffl‐ e=True)

# **Methods**

from sklearn.model selection import RandomizedSearchCV

from scipy.stats import randint as sp\_randint

from pandas.api.types import is\_string‐ \_dtype, is\_object\_dtype,is\_numeric\_dtype

DataFrame.dropna(axis=0, thresh=int,inpl‐ ace=False) || lambda x: x.capitalize() x.to frame().T #Convert Series to DataFrame.(to\_frame) Df.sort\_values(by=colname, axis=int, ascending=True) .astype(str) df[colname].fillna(df[colname].median(), inplace=True)

Not published yet. Last updated 15th December, 2022. Page 1 of 1.

# Random Forests

from sklearn.ensemble import RandomFor‐ estRegressor

rf = RandomForestRegressor(n\_estimator‐ s=100, n\_jobs=-1, oob\_score=True) rf.fit(X, y) rf.score(X\_train, y\_train) rf.oob\_score\_ rf.estimators\_

Calculating feature importance with rfpimp

from rfpimp import \*

I = importances(rf, X\_test, y\_test) plot\_importances(I, color='#4575b4')

# Hyper-parameters

The number of trees, and any other aspect of the model that affects its architecture, statisticians call a hyper-parameter.

# Train,Validate,Test

### 15% test - 15% validation, 70% train

df\_dev, df\_test = train\_test\_split(df, test\_s‐ ize=0.15) df\_train, df\_valid = train\_test\_split(df\_dev, test\_size=0.15)

Sponsored by ApolloPad.com Everyone has a novel in them. Finish Yours! <https://apollopad.com>